## **·** Logiciels pédagogiques (clé étamine + autres)

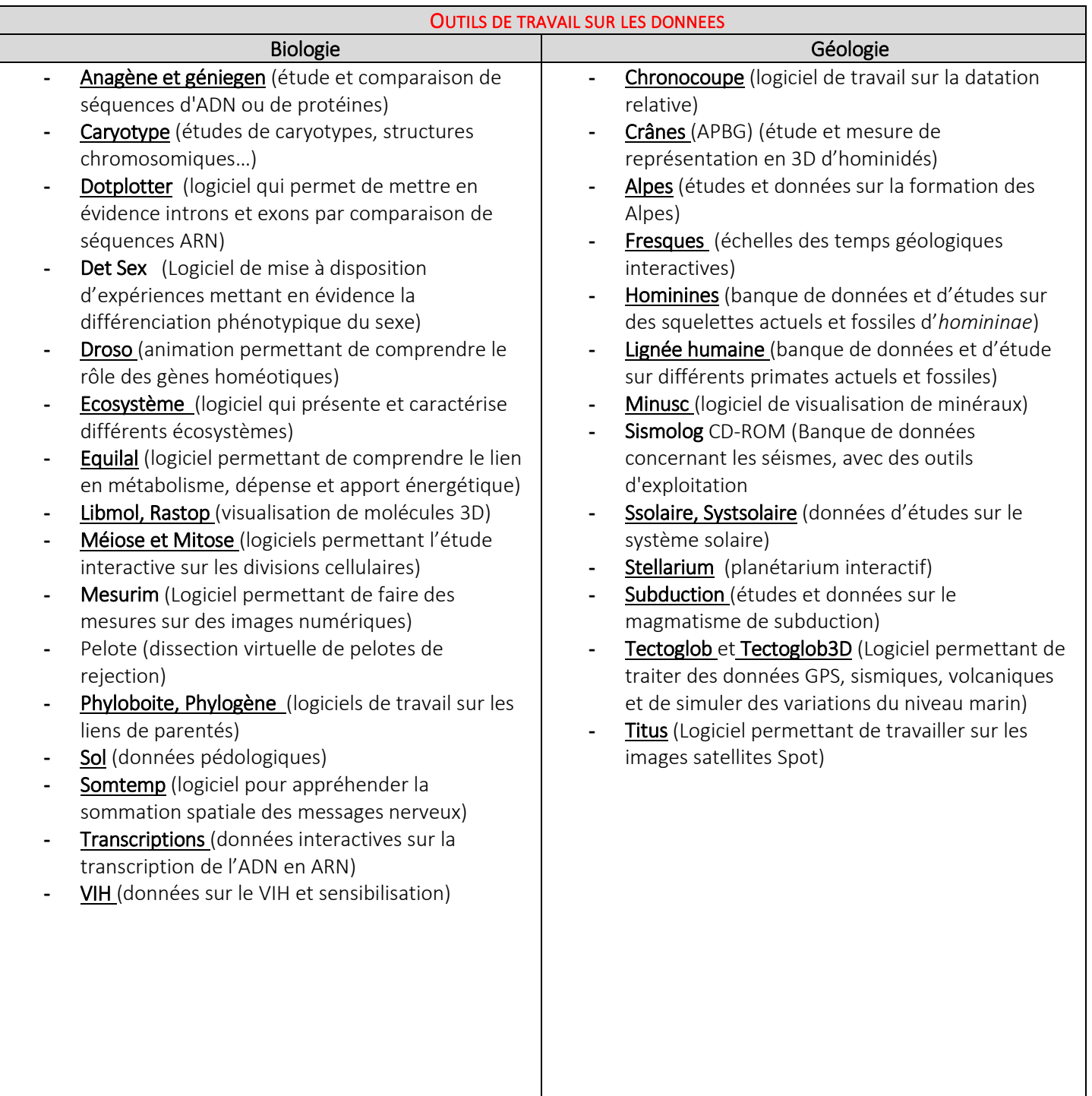

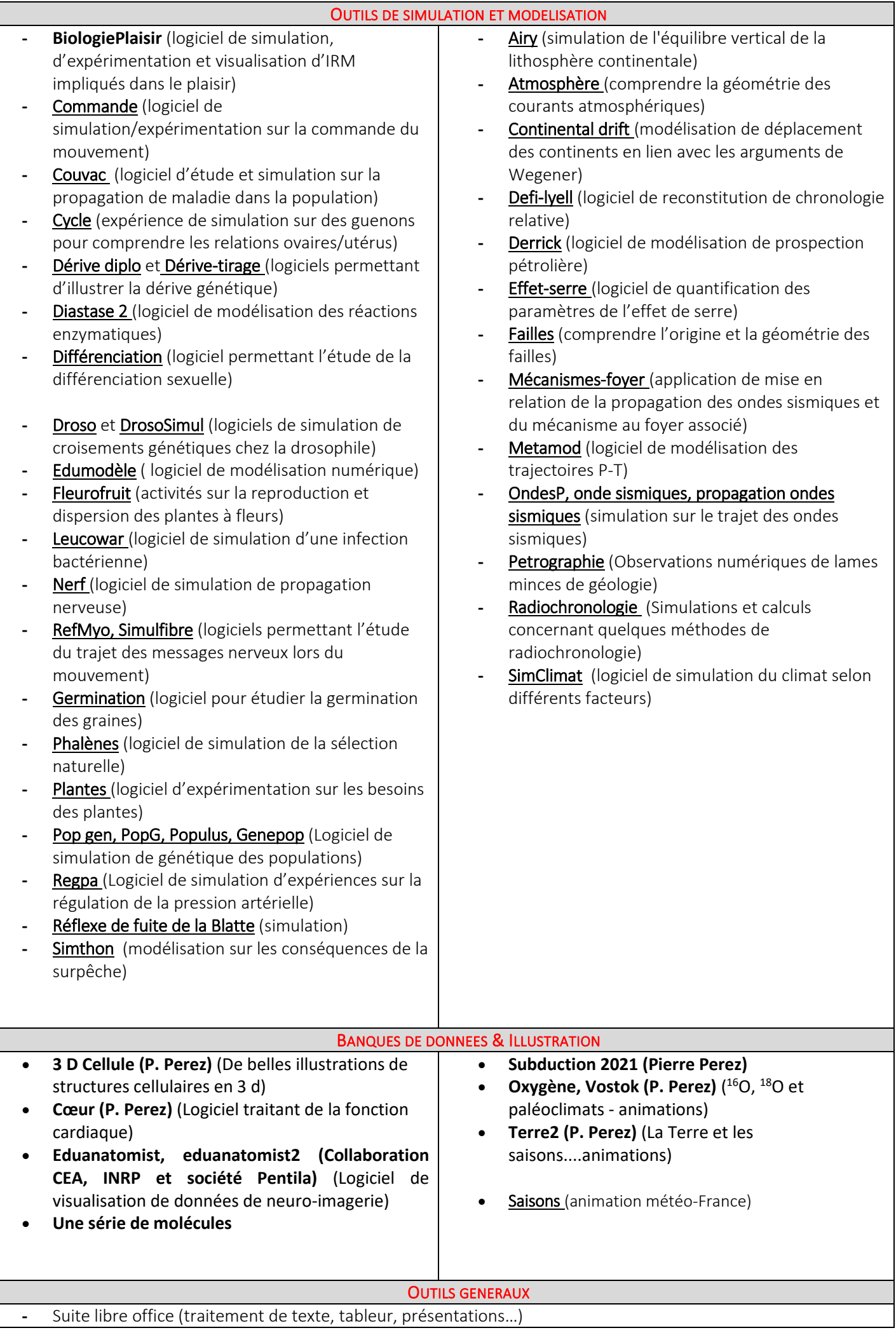

- **-** Audacity
- **-** Paint
- **-** Quick time player
- **-** VLC
- **-** Edupython3, scratch3
- **-** ESBCalcport (calculatrice)
- **-** FSCapture (logiciel de capture d'écran)
- **-** XMind (logiciel de cartes mentales)

## **Documents divers numérisés**

- **Le manuel virtuel de TP de Didier Pol**
- **Données GPS concernant le mouvement des plaques** (Données incluses dans le logiciel Tectoglob qui permet de choisir une zone d'étude et de tracer les vecteurs)
- **Les cartes du site de Scotese** (Histoire de la Terre et histoire du climat)
- **CyberNat données biologiques et géologiques concernant la haute Normandie**

## **Documents de géologie régionale**

- **Sur les sites académiques :**
	- o Baie de Somme (Amiens)
	- o Panache sédimentaire à l'embouchure de la Gironde (Bordeaux)
	- o Le granite de Flamanville (Caen)
	- o Le granite de Vire (Caen)
	- o La Corse varisque et la Corse alpine (Corse)
	- o Aquifères et nappes de Bourgogne (Dijon)
	- o Géologie régionale (Lille)
	- o La fournaise ancienne (La Réunion)
	- o Datation des granitoïdes du Limousin (Limoges)
	- o Région du Hohwald (Académie de Nancy-Metz)
	- o Erquy-le cap Fréhel (Rennes)
	- o Les Monts d'Arrée (Rennes)
	- o De Saint Quentin-la-Tour à Camarasa (Toulouse)
	- o A la frontière de L'Aquitaine et du Massif Central (Toulouse)
- **Rifts à Djibouti**

## **DVD naturalistes**

- Life in cold blood
- $\bullet$  Life of birds life of mammals
- Private life of plants
- David Attenborough : Trials of life (full version)
- Life in the undergrowth
- The blue planet spécial edition
- Planet earth